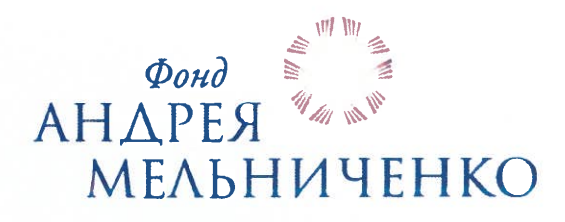

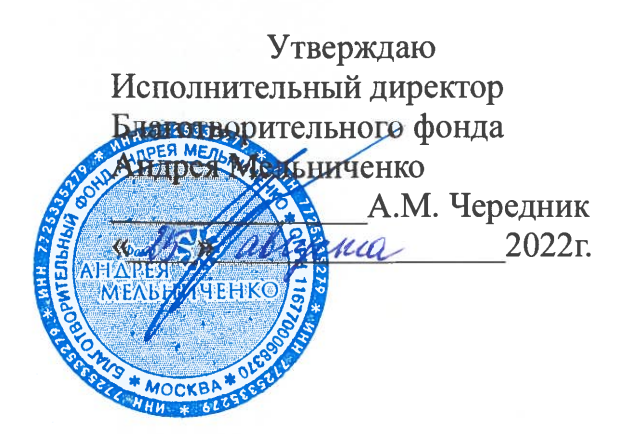

# Дополнительная общеобразовательная программа технической направленности

# ТЕХНИЧЕСКОЕ ТВОРЧЕСТВО

5-8 класс Срок реализации программы - 4 года

> Авторы-составители: Корнев Н.С., преподаватель Немов В.Н., преподаватель Соловьев В.А., преподаватель Сидоренко А.И., преподаватель Паскарь И.Н., преподаватель Агапов М.Н., преподаватель

Кемерово 2022

# СОДЕРЖАНИЕ

- 1. Пояснительная записка
- 2. Учебно-тематический план и содержание
- 3. Организационно-педагогические условия реализации программы
- 4. Список литературы
- 5. Формы контроля и оценочные материалы
- 6. Приложения

# **1 ПОЯСНИТЕЛЬНАЯ ЗАПИСКА**

Дополнительная общеобразовательная программа технической направленности «Техническое творчество» (далее – программа) предназначается для обучающихся/воспитанников 5-8 классов образовательных центров Фонда Андрея Мельниченко (далее – ОЦФ) и имеет пропедевтический (ознакомительный) уровень для 5 класса и базовый уровень для 6-8 классов.

**Актуальность программы** обусловлена требованиями современного общества к формированию системы работы с одаренными детьми в условиях дополнительного образования. Отличительной особенностью данного курса является его пропедевтическая направленность. Курс является базой для дальнейшего успешного освоения программирования, робототехники, химии, физики, инженерных специальностей.

Программа разработана на основе следующих документов:

– закон Российской Федерации «Об образовании» (Федеральный закон от 29 декабря 2012 г. № 273-ФЗ);

– приказ Министерства просвещения РФ от 9 ноября 2018 г. № 196 «Об утверждении порядка организации и осуществления образовательной деятельности по дополнительным общеобразовательным программам»;

– концепция развития дополнительного образования детей (Распоряжение Правительства РФ от 4 сентября 2014 г. №1726-р);

– постановление Главного государственного санитарного врача от 28.09.2020 г. № 28 «Об утверждении санитарных правил СП 2.4.3648-20 «Санитарно-эпидемиологические требования к организациям воспитания и обучения, отдыха и оздоровления детей и молодёжи»;

– постановление Главного государственного санитарного врача от 28.01.2021 г. № 2 «Об утверждении [санитарных правил СанПиН](https://docs.cntd.ru/document/566085656#6580IP) 1.2.3685-21 «Гигиенические нормативы и требования к обеспечению безопасности и (или) безвредности для человека факторов среды обитания».

**Педагогическая целесообразность программы** обуславливается стимулированием интересов учащихся к дисциплинам технического направления, экспериментальным исследованиям, проектной деятельности и состоит в обеспечении адаптации школьников к жизни в обществе, профессиональной ориентации, а также в выявлении и поддержке учащихся, проявивших выдающиеся способности.

Программа может быть реализована с помощью дистанционных технологий, технологий смешанного и модульного обучения.

**Новизна программы** заключается в использовании рейтинговой системы (см. Приложение А) оценки учащихся образовательных центров Фонда Андрея Мельниченко.

**Цель программы** – практическое ознакомление c основами мехатронных и робототехнических систем, их изучение и овладение методами и средствами их проектирования, моделирования, экспериментального исследования, отладкой и эксплуатацией.

## **Задачи программы:**

обеспечить усвоение базовых инженерных знаний;

 сформировать и развить творческое техническое мышление и навыки самостоятельного конструирования;

 развить одаренность и творческий потенциал учащихся, способных к научному поиску.

**Объем, содержание и планируемые результаты программы** определены исходя из особенностей одаренных учащихся в области технических наук. Вместе с тем при определении объема и содержания программы учитывались сложность конкретной темы по отношению к другим темам раздела, возможность приобретения учащимися практического опыта и осуществления межпредметных связей. Порядок тем и блоков, представленный в учебно-тематическом плане, допускается корректировать в пределах программы класса.

**К отличительным особенностям программы** относится уникальный набор направлений и дисциплин, позволяющий учащимся получить комплексную инженерную, общетехническую и междисциплинарную подготовку. Элементы кибернетики, механики, деталей машин, 3D графики, электротехники, программирования адаптированы для уровня восприятия учащихся, что позволяет начать подготовку инженерных кадров уже с 5 класса.

**Срок реализации** программы – 4 года.

Продолжительность учебного года – 32 недели.

**Общий объём** – 256 часов.

## **Формы и режим занятий**

Занятия проводятся по 2 часа в неделю в постоянных группах учащихся 5-8 классов, сформированных по возрастному принципу (оптимальное количество участников в группе 6-10 человек), в форме теоретических, практических и индивидуальных занятий, а также консультаций (проектная деятельность, подготовка к олимпиадам, конференциям).

## **Ожидаемые результаты освоения программы курса:**

1. Самостоятельное проектирование и конструирование технических учебных проектов.

2. Самостоятельная разработка программно-алгоритмического обеспечения для управления системами.

3. Способность понимать используемые современные методы, алгоритмы, модели и технические решения в мехатронике, робототехнике и знать области их применения, в том числе в автоматизированных производствах.

**Результаты освоения программы** определяются с использованием рейтинговой оценки достижений учащихся. Для каждого блока темы определены коэффициенты значимости (далее –  $K_{3H}$ ) и сложности (далее –  $K_{cH}$ ), на основании которых рассчитывается итоговый рейтинг.

**Контроль освоения программы** – текущий, промежуточный и итоговый.

**Текущий контроль** осуществляется на занятиях (ответы у доски, письменные работы, практические работы и устные ответы, домашние задания); после изучения блока или набора взаимосвязанных блоков (выделенных педагогом) защита практической работы или устный опрос.

**Промежуточный контроль** проводится в соответствии с учебнотематическим планом после освоения темы или набора взаимосвязанных тем в форме контрольной работы, содержащей устную и практическую часть, или защиты практической работы.

**Итоговый контроль** – в форме итоговой контрольной работы (см. Приложение Б).

Программой не предусмотрено использование тестов для итогового контроля.

## **5 класс, 64 часа, 2 часа в неделю**

# **2 УЧЕБНО-ТЕМАТИЧЕСКИЙ ПЛАН 5 КЛАССА**

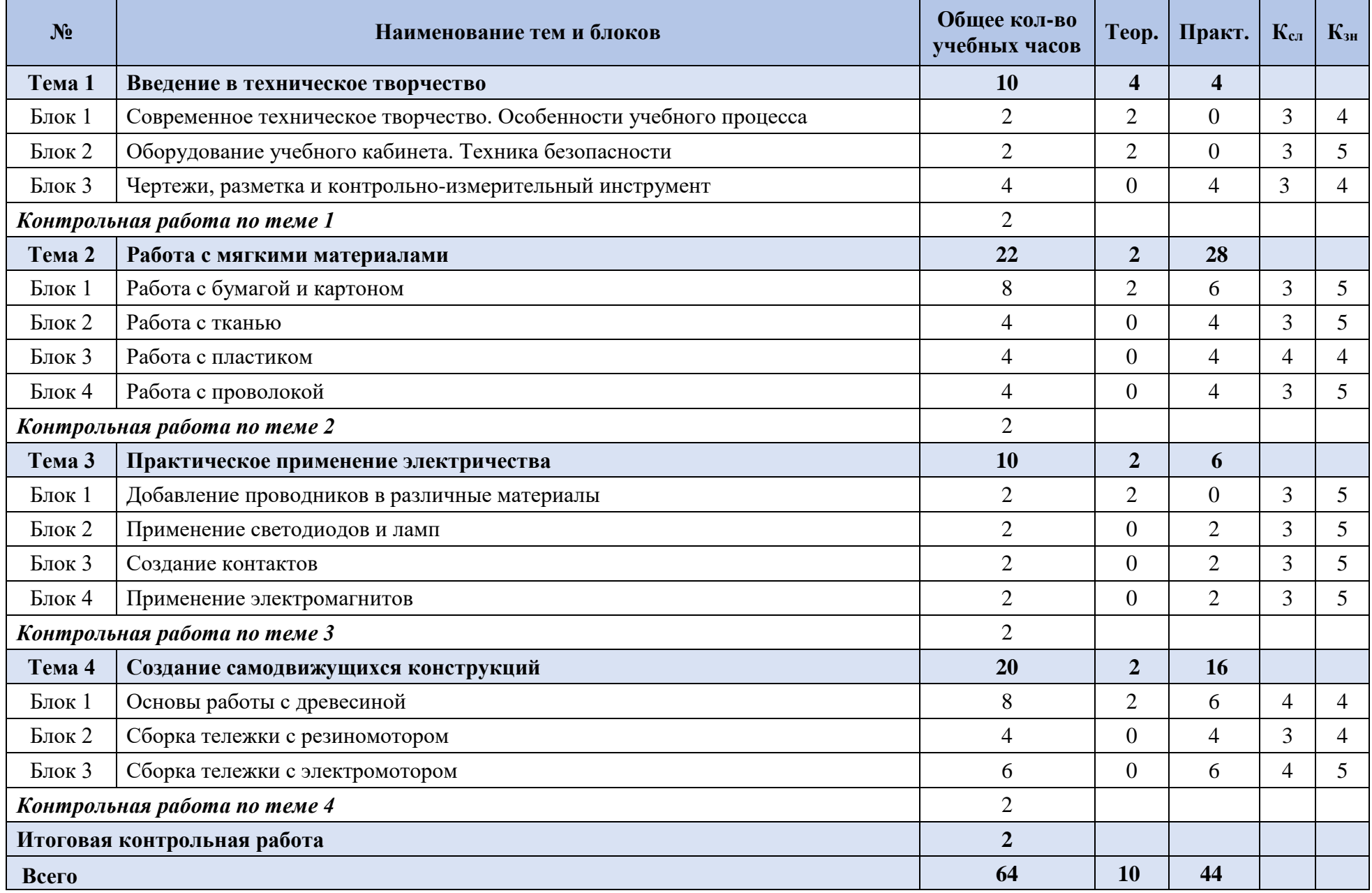

## **Содержание программы 5 класс**

**Тема 1. Введение в техническое творчество**

**Блок 1. Современное техническое творчество. Особенности учебного процесса**

**Блок 2. Оборудование учебного кабинета. Техника безопасности**

Средства индивидуальной защиты. Инструменты. Станки. Правила поведения на занятиях.

## **Блок 3. Чертежи, разметка и контрольно-измерительный инструмент**

Виды чертежей. Масштаб чертежей. Чтение чертежей. Разметка основных размеров детали, разметочный инструмент.

*Контрольная работа по теме 1.*

### **Тема 2. Работа с мягкими материалами**

### **Блок 1. Работа с бумагой и картоном**

Свойства и возможности материала. Резка и склеивание материала. Построение геометрических фигур. Изучения свойств материала при многократном сгибание «гармошкой».

#### **Блок 2. Работа с тканью**

Свойства и возможности материала. Резка, сшивание склеивание материала. Склеивание ткани с бумагой.

#### **Блок 3. Работа с пластиком**

Свойства и возможности материала. Резка и склеивание материала.

**Блок 4. Работа с проволокой**

Свойства и возможности материала. Резка, гибка и спайка проволоки. Понятие оси. Построение простых механизмов с осями из проволоки.

*Контрольная работа по теме 2.*

## **Тема 3. Практическое применение электричества**

#### **Блок 1. Добавление проводников в различные материалы**

Изготовление проводников из фольги и алюминиевого скотча. Внедрение и прокладка проводов в конструкциях из бумаги и картона. Способы крепления проводов.

#### **Блок 2. Применение светодиодов и ламп**

Пайка проводов. Правила подключения светодиодов. Расчёт токоограничивающего резистора. Применение ламп накаливания. Создания конструкций с светодиодами и лампами накаливания.

#### **Блок 3. Создание контактов**

Изготовление контактов из фольги, проволоки, и иных проводящих материалов. Применения контактов в качестве кнопок, переключателей и датчиков.

#### **Блок 4. Применение электромагнитов**

Изготовление самодельного электромагнита. Создание конструкций с удерживаемыми электромагнитом элементами.

*Контрольная работа по теме 3.*

#### **Тема 4. Создание самодвижущихся конструкций**

#### **Блок 1. Основы работы с древесиной**

Техника безопасности при работе с древесиной. Основы разметка, распила, сверления и склейки дерева и фанеры.

#### **Блок 2. Сборка тележки с резиномотором**

Изготовление и сборка тележки с мотором на основе резинок. Понятие трения. Влияние трения вала об конструкцию на потери энергии мотора. Методы снижения трения вала без применения подшипников.

**Блок 3. Сборка тележки с электромотором**

Изготовление и сборка тележки с электрическим мотором. Внедрение кнопки остановки мотора при встрече с препятствием. Применение реле для смены направления движения после встречи с препятствием.

*Контрольная работа по теме 4. Итоговая контрольная работа.*

# **6 класс, 62 часа, 2 часа в неделю**

# **УЧЕБНО-ТЕМАТИЧЕСКИЙ ПЛАН 6 КЛАССА**

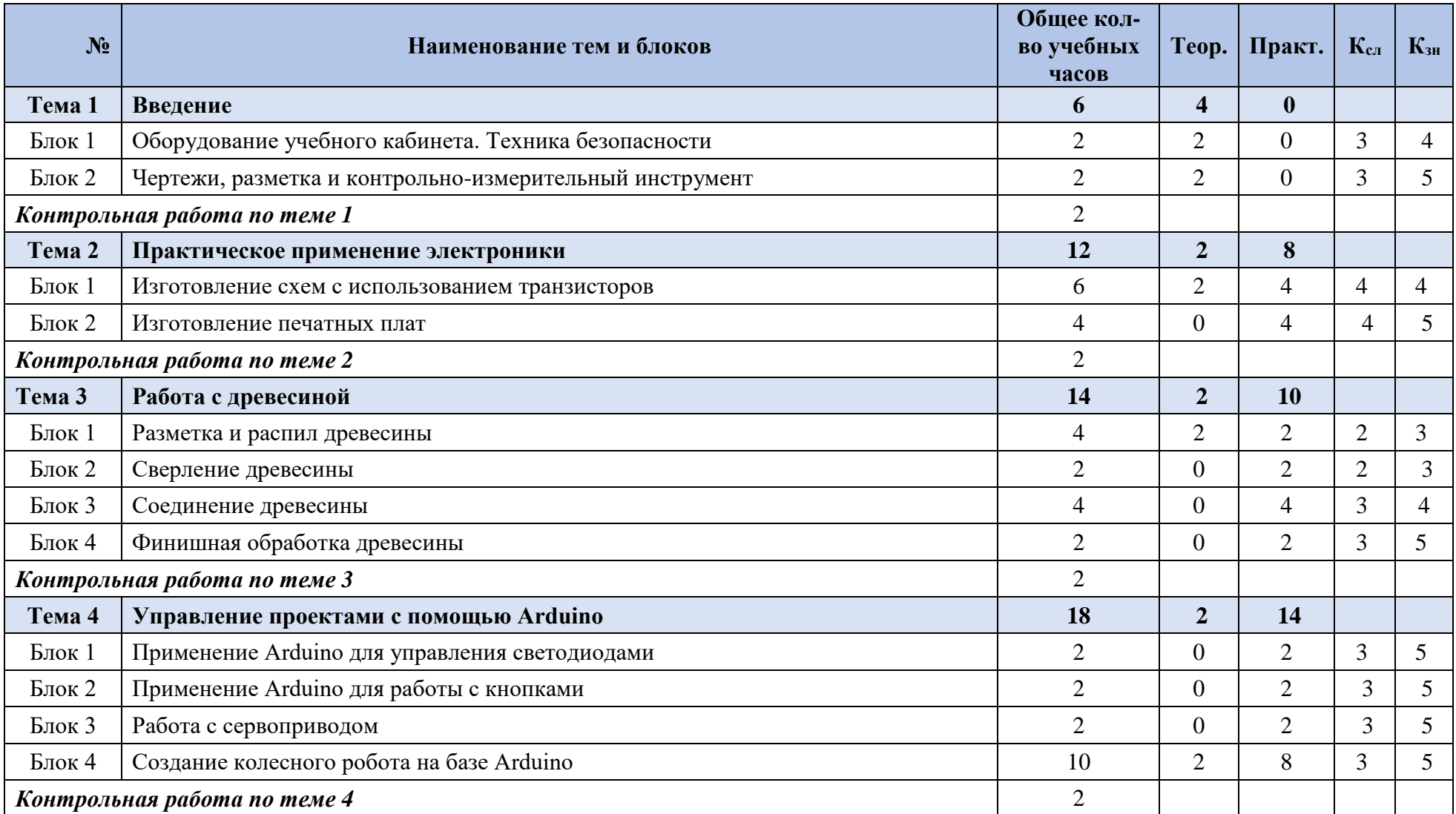

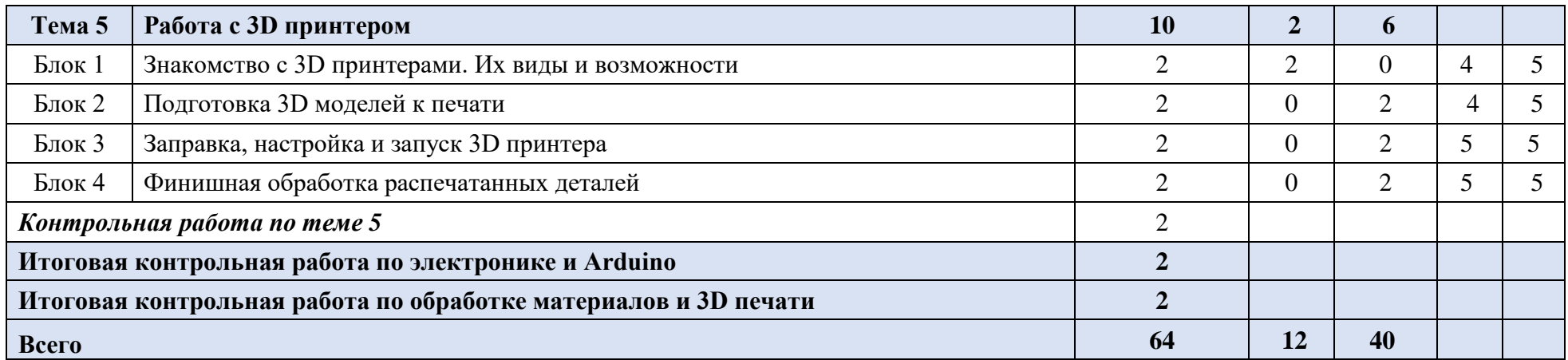

# **Содержание программы 6 класс**

**Тема 1. Введение**

**Блок 1. Оборудование учебного кабинета. Техника безопасности**

**Блок 2. Чертежи, разметка и контрольно-измерительный инструмент**

*Контрольная работа по теме 1.*

## **Тема 2. Практическое применение электроники**

#### **Блок 1. Изготовление схем с использованием транзисторов**

Изготовление детектора протечки или наличия воды. Световой мигалки (мультивибратора). Устройства автоматического освещения.

#### **Блок 2. Изготовление печатных плат**

Изготовление плат из картона и фанеры. Изготовление плат методом травления. *Контрольная работа по теме 2.*

### **Тема 3. Работа с древесиной**

### **Блок 1. Разметка и распил древесины**

Особенности разметки для распила. Пилы по дереву и их свойства.

**Блок 2. Сверление древесины**

Виды сверл по дереву. Правила и приемы выполнения аккуратного отверстия.

### **Блок 3. Соединение древесины**

Склеивание древесины. Соединение с помощью саморезов. Петли и металлические уголки.

## **Блок 4. Финишная обработка древесины**

Виды наждачной бумаги. Виды напильников и рашпилей.

*Контрольная работа по теме 3.*

### **Тема 4. Управление проектами с помощью Arduino**

## **Блок 1. Применение Arduino для управления светодиодами**

**Блок 2. Применение Arduino для работы с кнопками**

**Блок 3. Работа с сервоприводом.**

## **Блок 4. Создание колесного робота на базе Arduino**

Сборка колесного робота из предложенного комплекта. Программирование робота для движения по линии. Программирование робота для реакции на препятствие. Внесение конструктивных изменений и улучшение по результатам испытания стандартного комплекта. *Контрольная работа по теме 4.*

**Тема 5. Работа с 3D принтером**

## **Блок 1. Знакомство с 3D принтерами. Их виды и возможности**

## **Блок 2. Подготовка 3D моделей к печати**

Требования к модели для получения качественной печати. Среды для конвертирования моделей в задание. Приемы расположения модели в пространстве и применения подпорок.

## **Блок 3. Заправка, настройка и запуск 3D принтера**

## **Блок 4. Финишная обработка распечатанных деталей**

Удаление подпорок. Обработка наждачной бумагой или напильниками. Обработка химическими веществами. Склеивание деталей.

*Контрольная работа по теме 5.*

## *Итоговая контрольная работа по электронике и Arduino.*

*Итоговая контрольная работа по обработке материалов и 3D печати.*

# **7 класс, 56 часов, 2 часа в неделю УЧЕБНО-ТЕМАТИЧЕСКИЙ ПЛАН 7 КЛАССА**

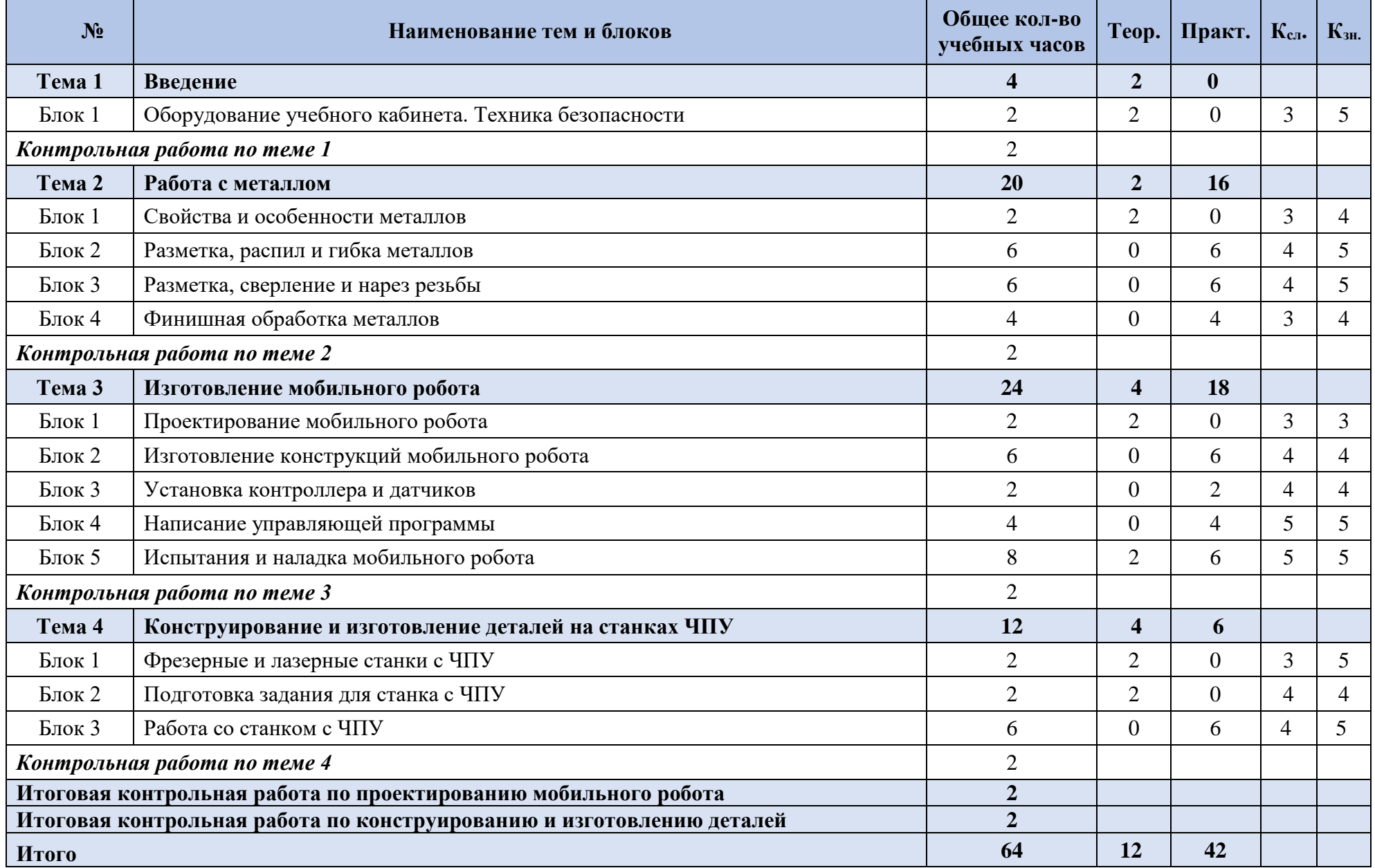

# **Содержание программы 7 класс**

## **Тема 1. Введение**

#### **Блок 1. Оборудование учебного кабинета. Техника безопасности**

*Контрольная работа по теме 1.*

### **Тема 2. Работа с металлом**

**Блок 1. Свойства и особенности металлов**

**Блок 2. Разметка, распил и гибка металлов**

Правила разметки для распила металлов.

## **Блок 3. Разметка, сверление и нарез резьбы**

Правила разметки для сверления металлов. Виды сверл и правила их использования. Способы нарезки внутренний и внешней резьбы.

## **Блок 4. Финишная обработка металлов**

Наждачная бумага и напильники.

*Контрольная работа по теме 2.*

## **Тема 3. Изготовление мобильного робота**

## **Блок 1. Проектирование мобильного робота**

Проектирование с использованием навыков изготовление элементов из дерева, металла и 3D печати.

### **Блок 2. Изготовление конструкций мобильного робота**

С использованием самодельных деревянных, металлических и изготовленных 3D принтере деталей.

#### **Блок 3. Установка контроллера и датчиков**

Установка микроконтроллера, датчиков, батарей, моторов. Пайка соединений и прокладка проводов.

## **Блок 4. Написание управляющей программы**

Написание программы в среде Arduino для дистанционного управления через Bluetooth.

## **Блок 5. Испытания и наладка мобильного робота**

Испытания, анализ недостатков и внесение необходимых изменений в конструкцию. *Контрольная работа по теме 3.*

## **Тема 4. Конструирование и изготовление деталей на станках ЧПУ**

## **Блок 1. Фрезерные и лазерные станки с ЧПУ**

Знакомство с конструкцией, принципами работы и возможностями.

### **Блок 2. Подготовка задания для станка с ЧПУ**

Программные среды для подготовки задания.

**Блок 3. Работа со станком с ЧПУ**

Техника безопасности. Настройка перед работой. Запуск. Техническое обслуживание. *Контрольная работа по теме 4.*

## *Итоговая контрольная работа по проектированию мобильного робота.*

## *Итоговая контрольная работа по конструированию и изготовлению деталей.*

# **№ Наименование тем и блоков Общее кол-во учебных часов Теор. Практ. <sup>К</sup>сл. <sup>К</sup>зн. Тема 1 Введение 4 2 0** Блок 1 | Оборудование учебного кабинета. Техника безопасности  $\begin{array}{ccc} 2 & 2 & 2 & 0 & 3 & 5 \end{array}$ *Контрольная работа по теме 1* 2 **Тема 2 Изготовление и настройка роботов на гусеничном ходу 14 4 8** Блок 1 И Конструкция и особенности гусеничного шасси  $\begin{array}{ccccccc} 2 & 2 & 2 & 0 & 4 & 5 \end{array}$ Блок 2 Построение робота на гусеничном шасси 10 2 8 4 5 *Контрольная работа по теме 2* 2 **Тема 3 Изготовление и настройка летающих роботов 14 0 12** Блок 1 Авиамодели с крыльями **6** 6 4 4 4 Блок 2 Вертолеты и квадрокоптеры  $\begin{array}{c|c} 6 & 0 & 6 \end{array}$  4 5 *Контрольная работа по теме 3* 2 **Тема 4 Изготовление и настройка плавающих роботов 10 4 4** Блок 1 | Особенности плавающих на поверхности моделей  $\begin{array}{ccc|c} 4 & 4 & 2 & 2 & 3 & 4 \end{array}$ Блок 2 | Особенности подводных моделей  $\begin{array}{c|c} 4 & 4 \\ 2 & 2 \\ 4 & 4 \end{array}$ *Контрольная работа по теме 4* 2 **Тема 5 Изготовление и настройка роботов-манипуляторов 20 4 14** Блок 1 | Сложность и возможности манипулятора  $\begin{array}{c|c} 2 & 2 & 2 & 0 & 4 & 5 \end{array}$ Блок 2 Математическое описание и моделирование манипуляторов 8 2 6 5 5 Блок 3 Изготовление манипулятора  $\begin{array}{ccc} 4 & 0 & 4 & 3 & 4 \end{array}$ Блок 4 Испытание и наладка  $\begin{array}{c|c} 4 & 0 & 4 \end{array}$   $\begin{array}{c|c} 4 & 3 & 5 \end{array}$ *Контрольная работа по теме 5* 2 **Итоговая контрольная работа 2 Итого 64 14 38**

# **8 класс, 64 часа, 2 часа в неделю УЧЕБНО-ТЕМАТИЧЕСКИЙ ПЛАН 8 КЛАССА**

## **Содержание программы 8 класс**

**Тема 1. Введение**

**Блок 1. Оборудование учебного кабинета. Техника безопасности**

*Контрольная работа по теме 1.*

## **Тема 2. Изготовление и настройка роботов на гусеничном ходу**

### **Блок 1. Конструкция и особенности гусеничного шасси**

Возможности гусеничного шасси. Особенности конструкции. Особенности управления.

## **Блок 2. Построение робота на гусеничном шасси**

Построение робота на основе готового гусеничного шасси. Разработка собственного варианта гусеничного шасси.

*Контрольная работа по теме 2.*

## **Тема 3. Изготовление и настройка летающих роботов**

## **Блок 1**. **Авиамодели с крыльями**

Принцип работы крыла. Построение планирующей модели. Системы дистанционного управления авиамоделями. Системы для автономного полета по заданному маршруту.

### **Блок 2. Вертолеты и квадрокоптеры**

Принцип работы квадрокоптера. Принцип работы вертолета. Законодательные правила и ограничения. Управление квадрокоптером.

*Контрольная работа по теме 3.*

### **Тема 4. Изготовление и настройка плавающих роботов**

### **Блок 1. Особенности плавающих на поверхности моделей**

Виды движителей. Особенности динамики плавающих роботов.

## **Блок 2. Особенности подводных моделей**

Особенности конструкции движителей. Использование нейтральной плавучести. Использование регулируемого балласта.

*Контрольная работа по теме 4.*

## **Тема 5. Изготовление и настройка роботов-манипуляторов**

## **Блок 1. Сложность и возможности манипулятора**

Назначение манипуляторов. Основные виды конструкции. Число степеней свободы манипулятора.

## **Блок 2. Математическое описание и моделирование манипуляторов.**

#### **Блок 3. Изготовление манипулятора.**

**Блок 4. Испытание и наладка** 

Взаимодействие реального манипулятора и программной модели. Анализ ограничений конструкции.

*Контрольная работа по теме 5.*

#### *Итоговая контрольная работа.*

# **3 ОРГАНИЗАЦИОННО-ПЕДАГОГИЧЕСКИЕ**

# **УСЛОВИЯ РЕАЛИЗАЦИИ ПРОГРАММЫ**

Занятия проводятся в постоянных группах учащихся 5-8 классов, сформированных по возрастному принципу (оптимальное количество участников в группе 6-10 человек), в форме теоретических, практических и индивидуальных занятий, а также консультаций (проектная деятельность, подготовка к олимпиадам, конференциям).

#### **4 СПИСОК ЛИТЕРАТУРЫ**

- 1. Arduino. Информационно-справочный портал [Электронный ресурс] URL: <https://www.arduino.cc/>
- 2. Raspberry pi. Информационно-справочный портал [Электронный ресурс] Режим доступа: URL[:https://www.raspberrypi.org/](https://www.raspberrypi.org/)
- 3. Анурьев, В.И. Справочник конструктора-машиностроителя: в 3 т. / В.И. Анурьев. Под ред. И. Н. Жестковой. – 8-е изд., перераб. и доп. – М.: Машиностроение, 2001.
- 4. Ардуино на русском. Информационно-справочный портал [Электронный ресурс] Режим доступа: URL:<https://www.arduino.ru/>
- 5. Бейктал Джон [Beyctal John] Конструируем роботов на Arduino. Первые шаги / Джон Джон [John Beyctal]; пер. с англ. О. А. Трефиловой. – М.: Лаборатория знаний, 2016. – 320 c.
- 6. Бейктал Джон [Beyctal John] Конструируем роботов от А до Я. Полное руководство для начинающих / Джон Джон [John Beyctal]; пер. с англ. О. А. Трефиловой. – М.: Лаборатория знаний, 2018. – 394 c.
- 7. Блум Джереми [Blum Jeremy] Изучаем Arduino: инструменты и методы технического волшебства / Джереми Блум [Jeremy Blum]; пер. с англ. – СПб.: БХВ-Петербург, 2017. – 336 c.
- 8. Владимир, В.М. Электрический привод / В.М. Владимир М.: ИНФРА-М, 2019. 364 c.
- 9. Дмитрова М.И. 33 схемы с логическими элементами И-НЕ / М.И. Дмитрова. Ленинград: Энергоатомиздат, 1988. – 112 c.
- 10. Жмудь, В.А. Моделирование и численная оптимизация замкнутых систем автоматического управления в программе VisSim: учебное пособие / В.А. Жмудь. – Новосибирск: НГТУ, 2012. – 124 c.
- 11. Злотин, Б.Л., Зусман, А.В. Месяц под звездами фантазии / Б.Л. Злотин, А.В. Зусман. Кишинев: Лумина, 1988. – 276 с.
- 12. Кириченко, П.Г. Электроника. Цифровая электроника для начинающих / П.Г. Кириченко. – СПб.: БХВ-Петербург, 2019. – 176 c.
- 13. Ковалев, И.М. Кинематический расчет электромеханического привода. Методические указания по выполнению расчетных заданий и курсовых проектов по деталям машин и механике. / И.М. Ковалев. – Барнаул: Изд-во АлтГТУ, 2005. – 26 c.
- 14. Ковалев, И.М. Расчет и проектирование ременных передач. Методические указания к курсовому проектированию по деталям машин и основам конструирования. / И.М. Ковалев, С.Г. Цыбочкин. – Барнаул: Изд-во АлтГТУ, 2008. – 35 c.
- 15. Коршунов, Н.М. Право интеллектуальной собственности / Н.М. Коршунов, Н.Д. Эриашвили, В.И. Липунов и др.; ред. Н.Д. Эриашвили; под ред. Н.М. Коршунова. – М. Юнити-Дана, 2015. – 327 с.
- 16. Кузнецов, И.Н. Основы научных исследований / И.Н. Кузнецов. М.: Издательскоторговая корпорация «Дашков и К°», 2017. – 283 c.
- 17. Ларионов, И.К. Защита интеллектуальной собственности / И.К. Ларионов, М.А. Гуреева, В.В. Овчинников и др.; под ред. И.К. Ларионова, М.А. Гуреевой, В.В. Овчинникова. – М.: Издательско-торговая корпорация «Дашков и К°», 2018. – 256 с.
- 18. Матронина, Л.Ф. Философия техники / Л.Ф. Матронина, Г.Ф. Ручкина, О.Б. Скородумова. – М.: МИРЭА, 2015. – 156 с.
- 19. Механика в робототехнике. Информационно-справочный портал [Электронный ресурс] Режим доступа: URL: [http://insiderobot.blogspot.com](http://insiderobot.blogspot.com/)
- 20. Момот, М.В. Мобильные роботы на базе Arduino / М.В. Момот. СПб.: БХВ-Петербург,  $2017. - 336$  c.
- 21. Монк Саймон [Monk Simon] Мейкерство. Arduino и Raspberry Pi. Управление движением, светом и звуком / Саймон Монк [Simon Monk]**;** пер. с англ. – СПб.: БХВ-Петербург, 2017.  $-336 c.$
- 22. Нестеренко, А.А. Мастерская знаний. Учебно-методическое пособие для педагогов / А.А. Нестеренко. – М.: Book-in-file, 2013. – 603 c.
- 23. Нестеренко, А.А. Страна загадок. Книга о развитии творческого мышления у детей / А.А. Нестеренко. – М.: ИГ «Весь», 2017. – 192 с.
- 24. Нестеренко, А.А. Ура! У нас проблемы! / А.А. Нестеренко. М.: Book-in-file, 2013. 34 c.
- 25. Овсяницкая, Л.Ю., Курс программирования робота EV3 в среде Lego Mindstorms EV3. 2 е изд., перераб. и доп / Л.Ю. Овсяницкая, Д.Н. Овсяницкий, А.Д. Овсяницкий. – М.: Издательство «Перо», 2016. – 300 с.
- 26. Овсяницкая, Л.Ю., Овсяницкий Д.Н., Овсяницкий А.Д. Алгоритмы и программы движения робота Lego Mindstorms EV3 по линии. / Л.Ю. Овсяницкая, Д.Н. Овсяницкий, А.Д. Овсяницкий. – М.: Издательство «Перо», 2015. – 168 с.
- 27. Овсяницкая, Л.Ю., Овсяницкий Д.Н., Овсяницкий А.Д. Машинное зрение в среде Lego Mindstorms EV3 с использованием камеры Pixy (CMUcam5) / Л.Ю. Овсяницкая, Д.Н. Овсяницкий, А.Д. Овсяницкий. – Электронная книга, 2016. – 168 с.
- 28. Овсяницкая, Л.Ю., Овсяницкий Д.Н., Овсяницкий А.Д. Пропорциональное управление роботом Lego Mindstorms EV3 / Л.Ю. Овсяницкая, Д.Н. Овсяницкий, А.Д. Овсяницкий. – М.: Издательство «Перо», 2015. – 188 с.
- 29. Панкратов, В.В. Автоматическое управление электроприводами: учебное пособие, ч. 1. Регулирование координат электроприводов постоянного тока / В.В. Панкратов. – Новосибирск: НГУ, 2013. – 200 с.
- 30. Перельман, Я.И. Занимательная механика / Я.И. Перельман, под ред. И.Я. Штаермана. М.: Физматгиз, 1959. – 184 с.
- 31. Перельман, Я.И. Занимательная физика. В 2 т. / Я.И. Перельман. М.: Юрайт, 2018. 192 c.
- 32. Петин, В.А. Проекты с использованием контроллера Arduino. 2-е изд., перераб. и доп. / В.А Петин. – СПб.: БХВ-Петербург, 2015. – 457 c.
- 33. Платт Чарльз [Platt Charles] Электроника для начинающих. 2-е изд., перераб. и доп. / Чарльз Платт [Charles Platt]; пер. с англ. – Санкт-Петербург: БХВ-Петербург, 2017. – 416 с.
- 34. Ричардсон Мэтт [Richardson Matt], Шон Уоллес Шон [Shawn Wallace]. Заводим Raspberry Pi / Мэтт Ричардсон [Matt Richardson], Уоллес Шон [Wallace Shawn]. пер. с англ. – М.: Амперка, 2013. – 230 с.
- 35. Роботы, робототехника и микроконтроллеры. Информационно-справочный портал [Электронный ресурс] – Режим доступа: URL: [https://myrobot.ru](https://myrobot.ru/)
- 36. Сворень, Р.А. Шаг за шагом. Транзисторы / Р.А. Сворень. М.: Детская литература, 1971.  $-342$  c.
- 37. Сворень, Р.А. Электричество шаг за шагом / Р.А. Сворень. М.: фонд «Наука и жизнь»,  $2012. - 460$  c.
- 38. Сворень, Р.А. Электроника шаг за шагом: практическая энциклопедия юного радиолюбителя / Р.А. Сворень. – М.: Детская литература, 1991. – 446 с.
- 39. Тарасов, Л.В. Механика. Продвинутый курс: Для старшеклассников и студентов / Л.В Тарасов. – М.: Ленанд, 2017. – 712 с.
- 40. Физическая смекалка: Занимательные задачи и опыты по физике для детей / Я.И. Перельман и др. – М.: Омега, 1994. – 256 с.
- 41. Хилькевич, С.С. Физика вокруг нас / С.С. Хилькевич. М.: Наука, 1985. 160 с.
- 42. Черниченко, Г.Т. Простая автоматика: рассказы об автоматике и автоматах-самоделках / Г.Т. Черниченко. – Ленинград: Детская литература, 1989. – 127 с.
- 43. Шейнблит, А.Е. Курсовое проектирование деталей машин: Учеб. пособие. Изд-е 2-е, перераб. и дополн. / А.Е. Шейнблит. — Калининград: Янтар. Сказ, 2002. – 454 с.
- 44. Шелякин, В.П. Электрический привод: краткий курс 2-е изд., испр. и доп. / В.П., Шелякин, Ю. М. Фролов. – М.: Юрайт, 2018. – 273 с.
- 45. Шичков, Л.П. Электрический привод. Учебник и практикум. 2 издание. / Л.П Шичков. М.: Юрайт, 2017. – 330 с.
- 46. Шойко, В.П. Автоматическое регулирование в электрических системах: учебное пособие/ В.П. Шойко. — Новосибирск: НГТУ, 2012. – 195 с.

#### **5 ОЦЕНОЧНЫЕ МАТЕРИАЛЫ**

#### **Примеры заданий для итоговой контрольной работы 5 КЛАСС**

1. Перечислите основные единицы измерения механических величин.

2. Перечислите основные единицы измерения электрических величин.

3. Объясните принцип работы инструментов с нониусной шкалой.

4. Перечислите основные виды пиломатериалов (не менее 3-х).

5. Укажите на рисунке основные элементы деревянной доски.

6. Назовите основные цветные металлы.

7. Назовите основные благородные металлы.

8. Назовите основные тугоплавкие металлы.

9. Перечислите основные виды пластмасс, встречающихся в повседневной жизни (не менее 3-х).

10. Назовите основные режущие инструменты для обработки металлов и сплавов (не менее 5-ти).

11. Назовите основные режущие инструменты для обработки древесины и древесных материалов (не менее 5-ти).

12. Перечислите операции, применяемые для получения отверстия в металле с определенной степенью точности, в необходимом порядке.

13. Постройте основные виды представленной детали (эскиз).

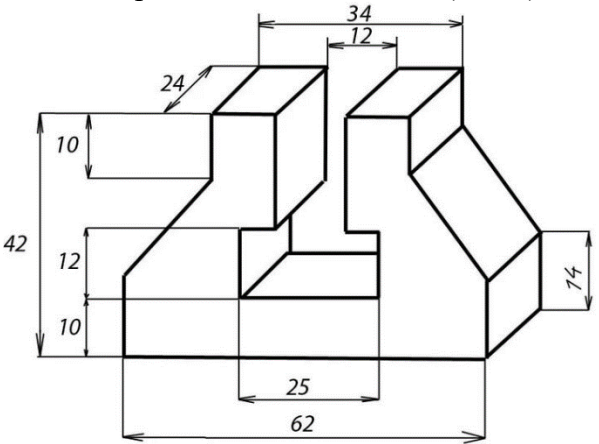

14. Проведите измерения геометрических размеров детали при помощи штангенциркуля. Полученные результаты представьте в табличном и графическом виде (эскиз).

15. Как вычислить диаметр проволоки с искомым диаметром менее 1 мм при помощи измерительной линейки с ценой деления 1 мм?

16. Напишите закон Ома.

17. Проведите расчет параллельного и последовательного соединения резисторов, приведенных на рисунке.

### **6 КЛАСС**

1. Перечислите основные единицы измерения механических величин.

2. Перечислите основные единицы измерения электрических величин.

3. Укажите, какое программное обеспечение (ПО) позволяет работать с векторной графикой.

- 4. Назовите основные отличия векторного и растрового изображений.
- 5. Назовите основные виды механических передач (не менее 3-х).
- 6. Постройте основные виды представленной детали (эскиз).

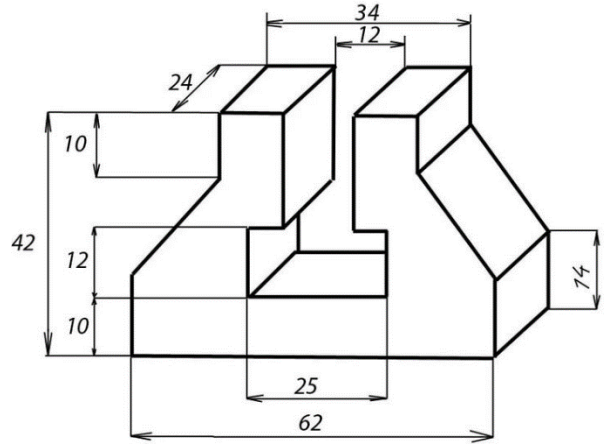

7. Проведите измерения геометрических размеров детали при помощи штангенциркуля. Полученные результаты представьте в табличном и графическом виде (эскиз).

8. Опишите принцип работы лазерно-гравировального станка с ЧПУ.

9. Опишите принцип работы фрезерного станка с ЧПУ.

10. Как вычислить диаметр проволоки с искомым диаметром менее 1 мм при помощи измерительной линейки с ценой деления 1 мм?

11. Перечислите основные правила безопасной работы на сверлильно-фрезерном станке.

12. Перечислите основные правила безопасной работы на фуговально-рейсмусном станке.

13. Опишите основные правила безопасной работы на ленточно-пильном станке.

14. Укажите основные свойства полупроводникового диода.

15. Назовите критерии выбора биполярного транзистора для электронной схемы.

16. Что такое алгоритм. Назовите основные правила построения алгоритма.

17. Назовите основные отличия микроконтроллера от микропроцессора.

18. Назовите отличия каркасного 3D-моделирования от твердотельного.

19. Назовите требования, предъявляемые к эскизу, для операции выдавливания.

## **7 КЛАСС**

1. Укажите, какое программное обеспечение (ПО) позволяет работать с векторной графикой.

2. Назовите основные виды механических передач (не менее 3-х).

3. Постройте основные виды представленной детали (эскиз).

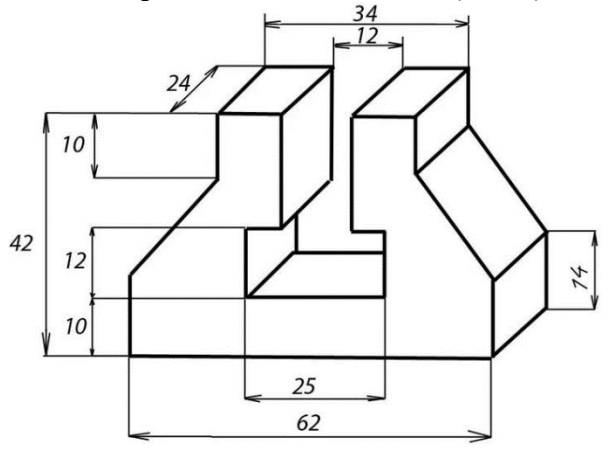

4. Проведите измерения геометрических размеров детали при помощи штангенциркуля. Полученные результаты представьте в табличном и графическом виде (эскиз).

- 5. Опишите принцип работы лазерно-гравировального станка с ЧПУ.
- 6. Опишите принцип работы фрезерного станка с ЧПУ.
- 7. Что такое алгоритм. Назовите основные правила построения алгоритма.
- 8. Назовите основные отличия микроконтроллера от микропроцессора.
- 9. Назовите отличия каркасного 3D-моделирования от твердотельного.
- 10. Назовите требования, предъявляемые к эскизу, для операции выдавливания.
- 11. Назовите основные элементы логических схем.
- 12. Что такое триггер. Типы триггеров.
- 13. Работа с последовательным портом. Прием и передача строк.

14. Написать программу, подсчитывающую количество импульсов, с выводом результата в Монитор порта, если после последнего импульса прошло более 5 секунд.

15. Что такое конечно-элементная модель.

- 16. Что такое делительный диаметр зубчатого колеса.
- 17. Назовите критерий выбора материала для 3D-печати зубчатых колес.
- 18. Дайте определение модуля зубчатого колеса.
- 19. Как влияет увеличение радиуса начальной окружности кулачка на угол давления.

#### **8 КЛАСС**

1. Постройте основные виды представленной детали (эскиз).

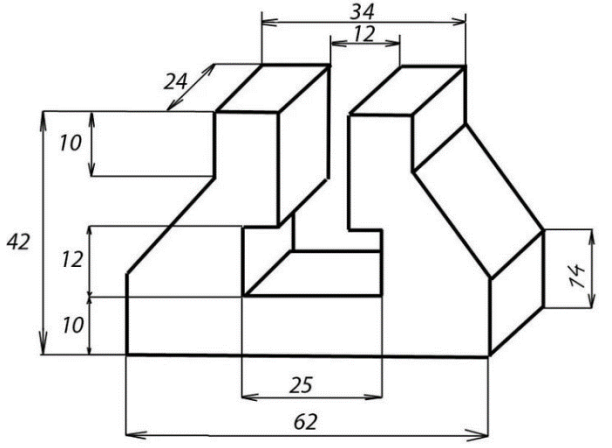

2. Проведите измерения геометрических размеров детали при помощи штангенциркуля. Полученные результаты представьте в табличном и графическом виде (эскиз).

- 3. Опишите принцип работы лазерно-гравировального станка с ЧПУ.
- 4. Опишите принцип работы фрезерного станка с ЧПУ.
- 5. Назовите типы электродвигателей.
- 6. Типовая структура системы управления электроприводом.
- 7. Назовите условия опрокидывания колесной тележки.
- 8. Изобразите схему сил, действующих на ведущее колесо.

9. Определите число степеней свободы человеческой руки без учета подвижности в пальцах.

- 10. Назовите минимальное число степеней свободы манипулятора, перемещающего шар.
- 11. Какую форму имеет рабочее пространство руки человека.

12. Посчитайте передаточное отношение зубчатой передачи, изображенной на кинематической схеме, предложенной преподавателем.

13. Назовите критерии подбора подшипников.

#### **Приложение А**

#### **РАСШИФРОВКА ЗНАЧЕНИЙ РЕЙТИНГОВЫХ КОЭФФИЦИЕНТОВ**

При распределении рейтинга на предмет для каждого блока (темы) присваивается преподавателем свой коэффициент сложности –  $K_{c,n}$ , (по пятибалльной шкале):

- 1 Очень легкий;
- 2 Легкий;
- 3 Средней сложности;
- 4 Высокой сложности;
- 5 Очень высокой сложности.

И коэффициент значимости –  $K_{3H}$  (по пятибалльной шкале):

- 1 Внутриблоковая значимость;
- 2 Внутритематическая (межблоковая значимость);
- 3 Межтематическая (внутрикурсовая) значимость;
- 4 Межкурсовая (внутрипредметная) значимость;
- 5 Межпредметная значимость.

#### **Перевод рейтинга в пятибалльную шкалу.**

от 0-15% рейтинга – уровень узнавания, отметка «2» неудовлетворительно;

от 15-60% рейтинга – уровень запоминания, воспроизведения и применения в стандартных ситуациях, отметка «3» удовлетворительно;

от 60-80% рейтинга – уровень понимания, отметка «4» хорошо;

от 80-100% рейтинга – уровень продуктивный творческий; отметка «5» отлично.

## **ПОЯСНЕНИЕ ФОРМ КОНТРОЛЯ ОСВОЕНИЯ ПРОГРАММЫ**

**Итоговый контроль** проводится в форме одной или двух годовых работ. Проверку работ выполняет педагог или коллектив педагогов, ведущих предмет. Итоговой контрольной работой может быть творческий учебный проект или практическое задание.

**Промежуточный контроль** проводится в форме контрольных работ, содержащих практические задания.

**Текущий контроль** проводится во время проведения занятий. В результате выполнения **самостоятельных работ** обучающимся формируется набор отчетов, в которых приводится результат выполнения домашних заданий, выполненных в свободной форме.